# **CAMBIOS EN LA VEGETACIÓN EN LA SUBCUENCA DEL RÍO PILÓN, NUEVO LEÓN, MÉXICO**

# **X. Antonio-Némiga1 ; E. J. Treviño-Garza2 ; J. Jiménez-Pérez2 ;**

# **H. Villalón-Mendoza2 ; J. de J. Návar-Cháidez2**

**1 Universidad Intercultural del Estado de México. Hidalgo Núm.114. Centro. San Felipe del Progreso, Estado de México. C. P. 50640. 2 Facultad de Ciencias Forestales. Universidad Autónoma de Nuevo León. Carretera Nacional 145. A. P. 41. Linares, Nuevo León. C. P. 67700.**

# **RESUMEN**

Se evaluó el cambio de la vegetación ocurrida entre 1974 y 2000 en la subcuenca del río Pilón, mediante la interpretación de imágenes de satélite (Landsat MSS y ETM). La interpretación se estratificó en dos provincias fisiográficas, y se supervisó usando mapas digitales de vegetación y verificación en campo. Así, se cartografiaron y midieron los tipos de vegetación en ambas imágenes, para compararlas. En la llanura costera, las comunidades más afectadas pierden mucha superficie: el chaparral (86 %), el mezquital (73 %) y el matorral submontano (32 %). El avance de la frontera agrícola sobre los matorrales es marcado. En la Sierra Madre, el matorral submontano perdió 73 %, el bosque de encino 43 % y el bosque de Oyamel 35 %. Estos cambios podrían relacionarse con las dinámicas socioeconómicas de las regiones estudiadas.

**PALABRAS CLAVE:** conversión de bosques, uso del suelo, sensores remotos, noreste de México.

# **VEGETATION CHANGES AT THE PILON RIVER SUBBASIN, NUEVO LEÓN MÉXICO**

#### **SUMMARY**

An evaluation the transformation of vegetation that occurred between 1974 and 2000, at river Pilon sub-basin was evaluated through satellite imagery (Landsat MSS and ETM). Interpretation was disregardad into two physiographic provinces and was supervised using digital maps of vegetation and field check. The types of vegetation were mapped and measured in both images in order to compare them. At the coast plains, the most affected communities lost quite much surface: torn scrub (86 %), mesquite scrub (73 %) and sub mountain scrub (32 %). Agricultural lands advanced notoriously over scrubs. At the Sierra Madre, sub mountain scrub lost 73 %, oak forest 43 % and fir forests 35 %. These changes could be related to social and economical dynamics of studied regions.

**KEY WORDS:** forests lost, land use, remote sensing, northeast Mexico.

# **INTRODUCCIÓN**

Las necesidades y la organización de la sociedad actual han desencadenado procesos de transformación de los recursos naturales sin precedente.

La desaparición de los bosques es un problema que ocupa a varios equipos de investigación en el mundo. Entre ellos destaca el programa Land Cover and Land Use Change (LCLUC) de la NASA (1999) y el de Evaluación de los Recursos Forestales (FRA) de la FAO. En México, se han evaluado los cambios en la frontera agrícola (Barrera y Ortiz, 1992) y la frontera urbana (Cervantes y Calderón, 1992). Treviño (1992) y Treviño *et al.* (1997), han estudiado la transformación de la vegetación en Nuevo León. Verástegui *et al.* (2000), evaluaron los cambios en el uso del suelo en la región citrícola de Nuevo León, incluyendo los municipios de Montemorelos y General Terán.

Se considera a las cuencas hidrológicas como la unidad óptima de manejo; sin embargo, pocos abordan la transformación de sus recursos vegetales con relación a las características socioeconómicas de sus habitantes. Por ello, el objetivo de este trabajo es evaluar los cambios en la vegetación en la subcuenca del río Pilón ocurridos entre 1974 y 2000, considerando las características socioeconómicas de sus dos regiones fisiográficas: la Llanura Costera del Golfo Norte y la Sierra Madre Oriental.

### **Ubicación del área de estudio**

La subcuenca del río Pilón se ubica en el centro de Nuevo León; sus coordenadas extremas son 24° 50' y 25° 29' de latitud norte y 99° 30' y 100° 35' de longitud oeste. Es parte de la región hidrológica 24, Cuenca B y es afluente del río San Juan, el cual desemboca al río Bravo (Figura 1); mide 2,407 km2 (Sánchez, 1987).

# **Aspectos biofísicos y socioeconómicos de la subcuenca del río Pilón**

Las condiciones biofísicas de las dos provincias de la subcuenca son contrastantes, lo que ha sido determinante para sus habitantes.

En la Llanura Costera están los municipios Montemorelos y General Terán. Allí se conjugan topografía suave (pendiente máx. 20 %), suelo profundo (regosol, vertisol), clima estable (subhúmedo) y precipitación moderada (hasta 800 mm·año-1). El suelo tiene buen potencial agropecuario, por lo que se dedica, desde 1895, a la producción citrícola (Olvera, 1995). En la Sierra Madre están los municipios Rayones y Galeana. Su accidentada topografía (pendiente superior a 30 %), suelo somero (litosol, rendzina), escasa precipitación (máx. 400 mm·año-1) y clima extremoso (semiárido), hacen poco atractivo el desarrollo agropecuario. Por ello, el establecimiento de poblaciones responde a necesidades de integración regional. Excepto por algunas planicies y la margen del río, la agricultura no es la principal actividad de sus pobladores. Ésta es, en cambio, la extracción y el procesamiento de productos no maderables de los matorrales (p. ej. fibra de ixtle y hierbas medicinales) y la ganadería caprina.

Las posibilidades de desarrollo económico y de integración con la metrópoli de Monterrey, diferencian notablemente a la sociedad. Galeana y Rayones poseen un nivel bajo de bienestar. Montemorelos, en cambio, tiene un nivel alto y General Terán un nivel medio (Figura 1). Montemorelos y General Terán están densamente poblados, a diferencia de los demás municipios (Cuadro 1).

Hay marcadas diferencias en cuanto al acceso a servicios entre los dos municipios de la sierra (Rayones y Galeana) y de la llanura (Montemorelos y General Terán), la población de estos últimos tiene más educación y mejores condiciones de vida (Figura 2).

La población económicamente activa no difiere entre municipios, sin embargo, las actividades en Montemorelos y General Terán se enfocan a la industria y

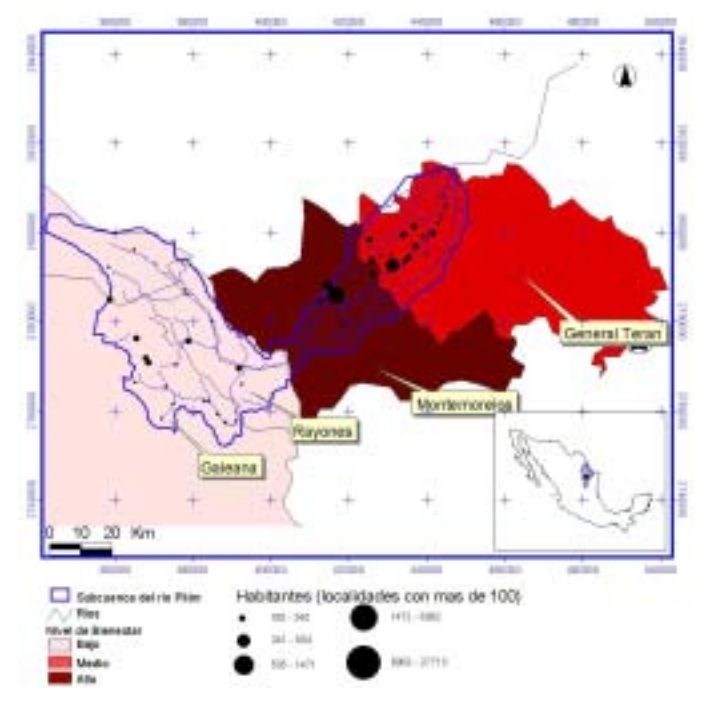

**FIGURA 1. Ubicación de la subcuenca del río Pilón.**

el comercio, no así en Galeana y Rayones, donde hay más autoempleo, aunque mal remunerado (Figura 3). Estas diferencias son notables en cuanto a la población, el uso de servicios y la producción; se espera que éstas influyan en las transformaciones de la vegetación, específicamente en el avance de la frontera agrícola.

**CUADRO 1. Rasgos socioeconómicos de la población de la subcuenca.**

| Galeana                     |       |        | Terán                        |
|-----------------------------|-------|--------|------------------------------|
| 603                         | 581   | 440    | 605                          |
| 40.972                      | 3.164 | 49.302 | 16.656                       |
| 3.903                       | 2.556 | 42.442 | 13.962                       |
| dentro de la subcuenca<br>6 | 4     | 96     | 23                           |
|                             |       |        | Rayones Montemorelos General |

**MATERIALES Y MÉTODOS**

## **Integración de datos en el sistema de información geográfica del río Pilón**

El sistema de información geográfica del río Pilón tiene tres capas temáticas:

a) Vegetación procesada a partir del Inventario Nacional Forestal de SEMARNAT-INEGI (2000).

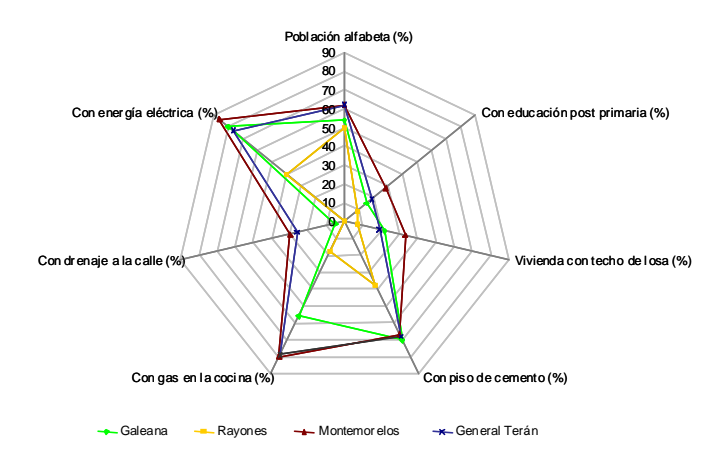

**FIGURA 2. Cobertura de los servicios en los municipios de la subcuenca.**

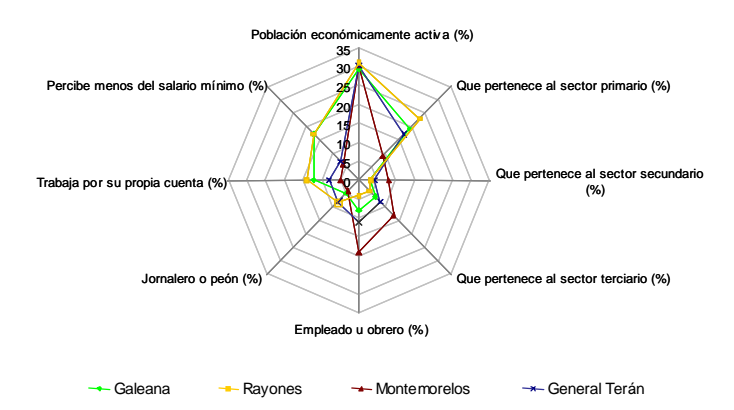

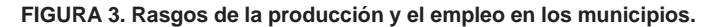

- b) Vegetación y uso del suelo digitalizado a partir de las cartas de SPP (1974).
- c) Modelo Digital de Elevación (MDE) y topografía procesada a partir de los modelos de altimetría de INEGI (1999). Escala 1:250,000.

#### **Naturaleza de los datos y procesamiento previo**

Para evaluar la evolución reciente de la vegetación, se utilizaron cuatro imágenes de satélite (líneas 42 y 43, órbitas 27 y 28) de Landsat 1 MSS de febrero de 1974 y de Landsat ETM 7+ de marzo de 2000. Al proceder de sensores diferentes, difiere la resolución de las imágenes. La de ETM tiene mejor resolución espacial (30 x 30 m) que la de MSS (79 x 79 m). Además, ETM distingue siete bandas multiespectrales en el rango de 0.45 µm a 2.35 µm, mientras que MSS sólo reconoce cuatro bandas en el rango de 0.5 µm a 1.1 µm. Las diferencias en resolución tienen notable efecto al procesar imágenes satelitales (Shrestra, 1996).

Los estudios que abordan los cambios en el uso del

suelo forzosamente tienen que emplear imágenes satelitales de resoluciones diferentes. En 1970 no había otra fuente de información, que la de satélites actualmente fuera de órbita, que ya han sido reemplazados por otros más potentes. Sin embargo, el procedimiento aquí abordado resuelve estas diferencias, ya que no compara directamente las imágenes, si no que las clasifica y generaliza para poder compararlas. Este es el mismo enfoque metodológico empleado por los otros autores que han estudiado la región (Treviño, 1992; Treviño *et al.,*1997; Verástegui *et al.,* 2000).

Para procesar estas imágenes se usó ERDAS Imagine 8.5 ™. Como procesos previos, se georefirió la imagen MSS, usando la banda pancromática de ETM. También se filtró estadísticamente la imagen 27/42 de 1974 para corregir ruidos. El MDE de la zona se proyectó al sistema de coordenadas UTM y se clasificó para identificar las dos provincias fisiográficas: Llanura Costera y Sierra Madre, para cortar mosaicos de las imágenes según la provincia. Las imágenes se evaluaron con la mejor combinación de bandas señalada por el índice de factores óptimos (IFO) (Chuvieco, 1996). Para calcular los valores de pixel de cada banda se exportaron a Excel, para dividir la suma de la desviación estándar de tres bandas, entre la suma de la covarianza entre cada par de éstas. La combinación con mayor IFO distingue mejor los elementos de la superficie. De acuerdo con lo anterior, la imagen de 1970 se interpretó asignando la banda 3 al color rojo, la 4 al verde y la 2 al azul. Por su parte las imágenes del año 2000, se interpretaron usando las dos combinaciones: 1) banda 7 al verde, banda 5 al rojo y banda 4 al azul, 2) banda 6 al verde, banda 4 al rojo y banda 3 al azul, aquella que tuviera valor más alto.

#### **Clasificación de imágenes**

La clasificación de las imágenes se supervisó, usando áreas de entrenamiento basadas en mapas digitales de vegetación SPP (1974), para la imagen de 1974, y del Inventario Nacional Forestal, para la imagen de 2000; esto según el método de estratificación de la información (Treviño, 2001). También se usaron puntos de control obtenidos en campo para clasificar la imagen de 2000. La clasificación empleó reglas de decisión no paramétricas (*feature space* o distribución espacial de la firma espectral) y paramétricas (algoritmo de máximo parecido). Durante la clasificación se consideraron probabilidades, usando un rango desde 1 para firmas espectrales extensas y homogéneas, hasta 0.5 para firmas espectrales reducidas y heterogéneas.

### **Identificación de cambios**

Se obtuvieron mapas de vegetación de cada provincia en ambas fechas. En éstos se calculó la superficie ocupada por las comunidades vegetales, generalizando conforme al Inventario Nacional Forestal (SEMARNAT-INEGI, 2000), para evaluar las diferencias entre fechas. Posteriormente,

los mapas de vegetación se simplificaron en tres grupos: agricultura, matorrales y bosques. El grupo agricultura incluyó: suelos, agricultura de temporal, agricultura de riego, pastizales inducidos y cultivados, y zonas urbanas. El grupo matorral incluyó: matorrales desérticos, matorral submontano, tamaulipeco y chaparral. El grupo bosques incluyó: bosques de oyamel, pino, pino-encino, encino y de galería. Esta simplificación permitió calcular la matriz de cambios, en la que se aprecia mejor la transferencia de superficie entre diferentes usos del suelo.

### **RESULTADOS**

Se hizo la clasificación de imágenes; la precisión de la imagen del año 2000 fue de 70 % para las clases agrícolas, de 84 % para bosques y de 74 % para matorrales. Esta evaluación no pudo realizarse en la imagen de 1970, debido a la imposibilidad de tener sitios de control.

# **1) Identificación de cambios en la provincia Llanura Costera**

El Cuadro 2 muestra la superficie ocupada por los tipos de vegetación en 1974 y 2000.

En la Llanura se encontró un marcado proceso de transformación de las comunidades vegetales. Las comunidades más afectadas fueron: el Chaparral que perdió 86 % de su superficie original, el Mezquital- huizachal que perdió el 73 % y el matorral submontano que perdió 32 %.

# **2) Identificación de cambios en la provincia Sierra Madre Oriental**

El Cuadro 3 muestra la superficie ocupada por los tipos vegetación reconocidas en las imágenes de 1974 y 2000.

En la Sierra Madre, las comunidades más afectadas fueron: el matorral submontano, que perdió 73 % de su superficie original, el bosque de encino, que perdió 43 %, y el bosque de oyamel, que perdió 35 %.

#### **3) Matriz de cambios**

El Cuadro 4 resume los cambios detectados en ambas provincias.

La permanencia de la agricultura y el avance de la frontera agrícola son rasgos distintivos de la Llanura Costera, a diferencia de la Sierra Madre, donde es más notable la permanencia tanto de bosques como de matorrales (Figura 2).

# **DISCUSIÓN**

#### **1) Identificación de cambios en la zona de la llanura**

La dinámica socioeconómica de los municipios que integran las regiones estudiadas es diferente (Figuras 2 y 3). En este artículo se propone, además, que estas variables socioeconómicas son agentes causales del desplazamiento de la vegetación natural por la frontera agrícola. Si bien se requiere un análisis más profundo de estas dinámicas para afirmarlo contundentemente, es posible hacer dos afirmaciones. La primera es que el avance de la frontera agrícola muestra diferencias significativas entre los muni cipios del área de estudio (F =  $8.611$ ,  $4$  g. l. y nivel = 0.000). La segunda, es que las variables socioeconómicas consideradas a nivel local (considerando la población total, la población económicamente activa y la población ocupada en el sector primario), no tienen una distribución normal y, por lo tanto, no guardan una correlación paramétrica con el avance de la frontera agrícola. Sin embargo, si existen

**CUADRO 2. Cobertura vegetal en la Llanura Costera en 1974 y 2000, y sus diferencias.**

| <b>Clase</b>            | Área en 1974<br>(ha) | Área en 2000<br>(ha) | Cambio de 1974<br>a 2000 (ha) | Cambio de 1974<br>a 2000 (%) |
|-------------------------|----------------------|----------------------|-------------------------------|------------------------------|
| Suelo                   | 198                  | 16,890               | 16,691                        | 8,414                        |
| Agricultura de riego    | 15,400               | 25,618               | 10,219                        | 66                           |
| Pastizal                | 14,394               | 17,962               | 3,568                         | 25                           |
| Agricultura de temporal | 23,121               | 11,320               | $-11,801$                     | $-51$                        |
| <b>Bosques</b>          | 3,019                | 87                   | $-2,932$                      | $-97$                        |
| Mezquital-huizachal     | 16,333               | 4,352                | $-11,981$                     | $-73$                        |
| Matorral desértico      | 1,560                | 1,930                | 370                           | 24                           |
| Matorral tamaulipeco    | 4,151                | 8,520                | 4,369                         | 105                          |
| Matorral submontano     | 21,869               | 14,967               | $-6,902$                      | $-32$                        |
| Chaparral               | 2,588                | 371                  | $-2,217$                      | $-86$                        |
| Galería                 | 183                  | 800                  | 617                           | 337                          |

## **CUADRO 3. Cobertura vegetal en la Sierra Madre en 1974 y 2000, y sus diferencias.**

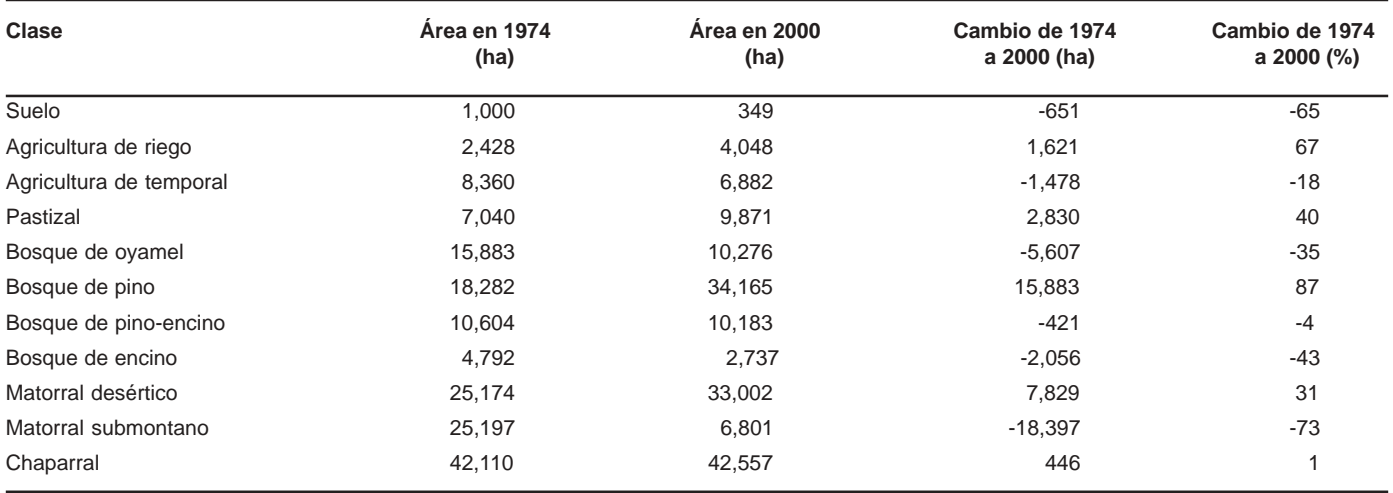

**CUADRO 4. Cambios detectados en las dos provincias del área de estudio.**

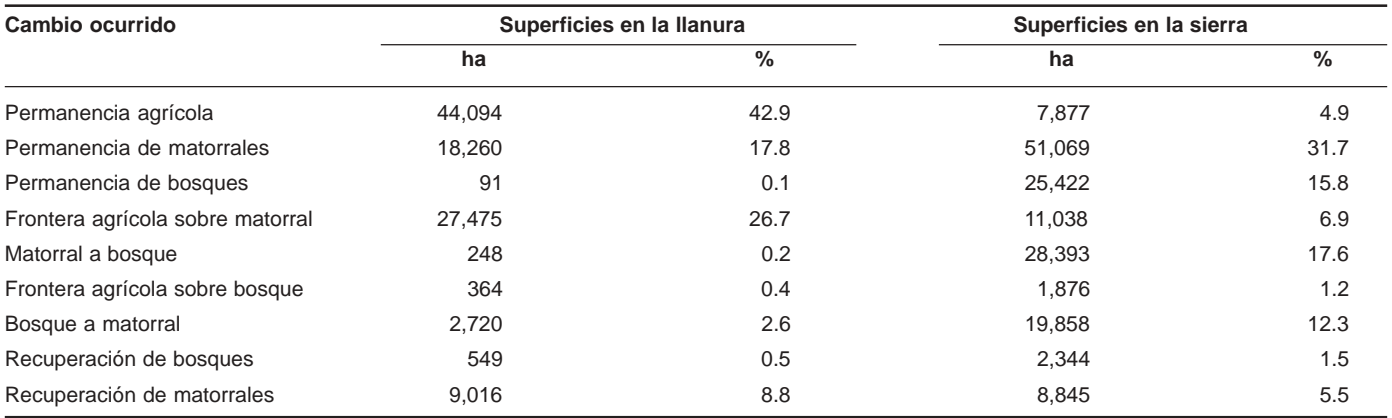

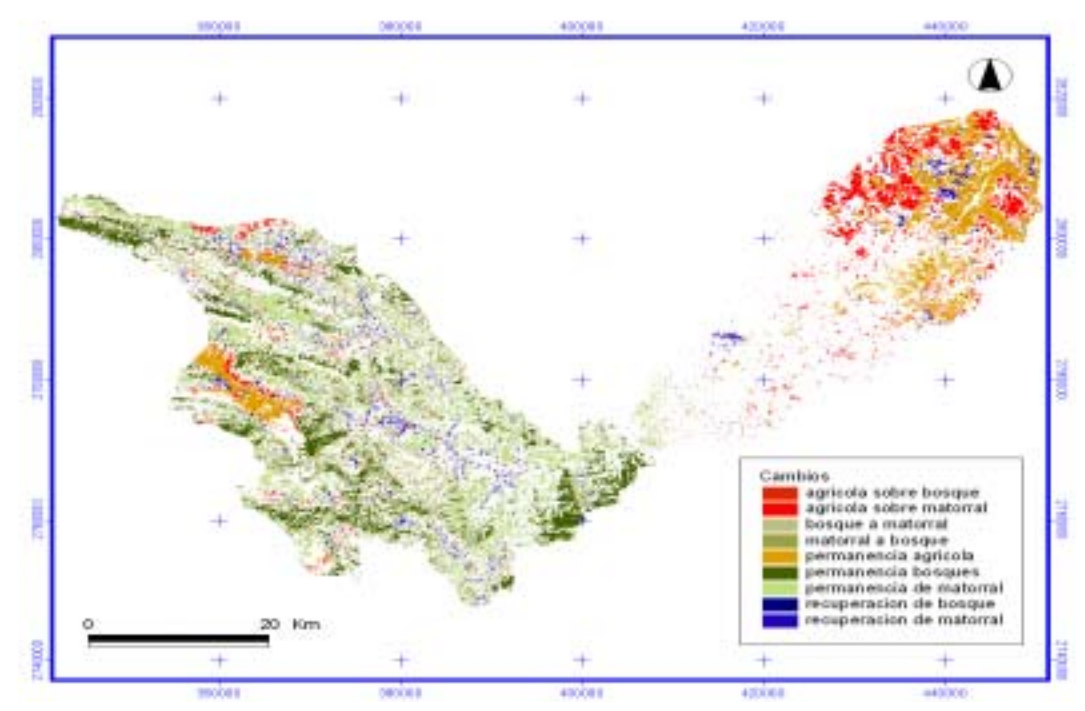

**FIGURA 2. Cambios en la vegetación en la subcuenca del río Pilón.**

correlaciones no paramétricas entre estas variables y el avance de la frontera agrícola (rho de spearman = 0.027, 0.045 y 0.045, con nivel de significancia =  $0.037$ , 0.018 y 0.018 respectivamente, para las tres variables consideradas). Lo anterior indica una fuerte tendencia de que las variables socioeconómicas influyan en el avance de la frontera agrícola sobre matorrales y bosques.

Las tendencias de cambio aquí encontradas son respaldadas por los resultados reportados por otros autores. Verástegui *et al.* (2000), evaluaron los cambios en 1970- 1996 en esta región, y se encontró un incremento en el área agrícola de 26 y 45% en las áreas urbanas (aquí incluidas como suelo). El mismo autor reporta un decremento del mezquital de 49 %, del matorral subinerme de 37.6 % y del matorral espinoso de 57.8 %. Por su parte, Treviño *et al.* (1997), describen el mismo patrón en Linares, otro municipio de la llanura: "La superficie ocupada por vegetación se redujo en 12.28 % entre 1973 y 1988 y en 10.03 % entre 1988 y 1994".

Las diferencias espacio-temporales justifican que las superficies calculadas difieran de las reportadas por otros autores, pese a que han empleado el mismo método de análisis. Sin embargo, el patrón de cambios en el que la agricultura se extiende, mientras las comunidades vegetales se contraen, coincide con lo señalado por otros. De acuerdo con la descripción socioeconómica de esta región, la principal causa de la transformación de la vegetación en esta zona es el avance de la frontera agrícola.

Los aparentes incrementos de vegetación de galería en la llanura pueden deberse a las marcadas diferencias en resolución de las imágenes interpretadas. No hay más vegetación en fechas más recientes, sino que el sensor actual tiene mejor capacidad de detección que el anterior.

#### **2) Identificación de cambios en la zona de la sierra**

Los tipos de vegetación, con excepción del matorral submontano, muestran cambios más discretos que en la llanura, aunque no por ello dejan de ser importantes. Tal es el caso del bosque de encino (que pierde 43 %) y el bosque de oyamel (que pierde 35 %). La primera es la comunidad vegetal mas cercanas a los asentamientos humanos en la sierra, lo que expone a mayor explotación y desplazamiento por casas habitación. No ocurre así con la segunda cuya causa principal de cambio es la explotación maderera y la incidencia de incendios forestales (Treviño *et al.,* 2000)

Treviño (1992), detectó cambios más discretos en la sierra (municipio Iturbide) durante el periodo 1973-1986: decrementos de 7 % en el matorral desértico, de 3 % en el chaparral y de 0.2 % en el bosque de coníferas. Contrariamente, en esta subcuenca, tales comunidades aumentaron su superficie. El mismo autor reporta

incrementos en: matorral submontano (2 %), bosque de latifoliadas (0.6 %), y bosque mixto (0.9 %). En cambio, en esta subcuenca, tanto el matorral submontano como el bosque de oyamel se redujeron.

El aparente aumento de bosque de pino también puede deberse a la baja resolución de las imágenes MSS.

#### **CONCLUSIONES**

En la Llanura Costera, las comunidades más afectadas pierden mucha superficie: chaparral (86 %), mezquital (73 %) y matorral submontano (32 %). En ese lugar hay un fuerte avance de la agricultura sobre matorrales. En la Sierra Madre, el matorral submontano perdió 73 %, el bosque de encino 43 % y el bosque de oyamel 35 %.

Ambas provincias difieren notablemente, pues mientras la frontera agrícola tiende a avanzar sobre matorrales en la llanura, en la Sierra Madre, matorrales y bosques tienden a permanecer. Considerando las dinámicas poblacionales y productivas de ambas regiones, es la creciente población y la expansión de la agricultura propias de la llanura, los detonadores de las transformaciones de la vegetación.

Esto marca la necesidad de diseñar e implementar programas de manejo sustentable de esta subcuenca, ya que actualmente se carece de ellos. Sin embargo, una primera propuesta de recomendaciones para el manejo adecuado de los recursos naturales de la subcuenca del río Pilón ya ha sido desarrollada. En ésta se rescatan las necesidades productivas de la sociedad de la subcuenca y se enfrentan con el potencial productivo del medio ambiente, sugiriendo por regiones las actividades óptimas a desarrollar.

#### **AGRADECIMIENTOS**

Financiado por CONACyT-Sirreyes 20000606006, y beca CONACYT 160864.

# **LITERATURA CITADA**

- BARRERA-BASSOLS, N.; ORTIZ, B. 1992. Transformaciones del uso del suelo y diferencialidad espacial. *In*: L. Fuentes. (Coordinador). Cambios en el uso del suelo agrícola en México. Instituto de Geografía, Universidad Autónoma de México. México, D. F. pp. 110-120.
- CERVANTES, F.; CALDERÓN, C. 1992. Evaluación de los cambios y transformación del paisaje en la zona peri metropolitana de la Ciudad de México. *In*: L. Fuentes (Coordinador). Cambios en el uso del suelo agrícola en México. Instituto de Geografía, Universidad Autónoma de México. México, D. F. pp. 26-38.
- CHUVIECO, E. 1996. Fundamentos de teledetección espacial. 3ra ed. RIALP. Madrid, España. 568 p.
- INEGI.1999. Geomodelos de altimetría (GEMA). Zonas G14-7, 8 ,10 y 11. Escala 1:250,000. [CD room]. Instituto Nacional de Estadística, Geografía e Informática. Aguascalientes, Aguascalientes.
- NASA. 1999. Landsat 7 Science Data Users handbook. [En línea]. Disponible en: http://www.gsfc.nasa.gov/Landsat (consulta: Enero, 2006).
- OLVERA, J. A. 1995. Producción y propietarios agrícolas en el centro sur de Nuevo León. *In*: R. Maíz, y A. Olvera. (compiladores). La nueva historia de Nuevo León. México: Ediciones Castillo. Monterrey, Nuevo León, México. pp. 37-56.
- SÁNCHEZ, R. 1987. Algunas características hidrológicas del río Pilón. Ingeniería Hidráulica en México 2(2): 36-51.
- SEMARNAT-INEGI. 2000. Inventario Nacional Forestal 2000. Cartas G14- 7, G14-8, G14-10, G14-11. [CD Room]. Secretaría de Medio Ambiente y Recursos Naturales-Instituto Nacional de Estadística, Geografía e Informática. México, D. F.
- SHRESTRA, D. 1996. Remote sensing techniques and digital image processing. RSD 58. ITC. The Netherlands. 57p.
- SIMBAD. 2000. Principales indicadores socioeconómicos del XI censo de población, 1999. Instituto Nacional de Estadística, Geografía, e Informática. (En línea) Disponible en: www.inegi.gob.mx.
- SPP. 1974. Carta de vegetación y uso del suelo. Cartas G14C35 a G14C57. Secretaría de Programación y Presupuesto.

Aguascalientes, Ags.

- TREVIÑO G., E. J.; JIMÉNEZ P., J.; O. AGUIRRE C. 2000. Valuación de las superficies incendiadas en el sur de Nuevo León susceptibles a restauración. VIII Simposio Internacional de la Sociedad de Especialistas Latinoamericanos en Percepción Remota SELPER. Iguazú, Argentina. pp. 353- 362. Publicado en CD.
- TREVIÑO, E. 1992. Aplicación de imágenes de satélite en la cartografía de la vegetación en la región Sierra Madre Oriental en el noreste de México. Tesis Doctoral. Götinger Berträge zur land-und Forstwirtshaft in den tropen und subtropen. Velag Erich-Goltze Cmbtt. 150 p. ISBN 3-88452-724-X.
- TREVIÑO, E. 2001. Estratificación de la información en el procesamiento digital de imágenes de satélite aplicado a la cartografía de los bosques de *Pinus cembroides.* Investigaciones Geográficas 44: 54-63. México, D. F.: Instituto de Geografía, UNAM.
- TREVIÑO, E.; ACKA, A.; JURADO, E.; BARAJAS, L. 1997. Análisis retrospectivo y situación actual de la vegetación en el municipio de Linares, Nuevo León. Memorias del VIII Simposio de la Sociedad Latinoamericana de Percepción Remota. Mérida, Venezuela. 11 p.
- VERÁSTEGUI, CH. J.; TREVIÑO G., E. J.; VÁZQUEZ A., R.; PISSANI, A.; E. OLIVARES. 2000. Evaluación de los cambios de uso del suelo en la región citrícola de Nuevo León, México. Revista SELPER, 16(1-2): 23-29.